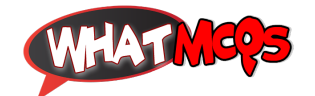

## **CTRL+K is used for in MS Office Word?**

A. Justify

B. Italic

C. Bold

## **D. Hyperlink**

870